# **Submitting QRS (Questionnaires, Ratings and Scales) Controlled Terminology (CT) to CDISC**

CDISC UK User Group, Oxford Éanna Kiely

05 JUL 2017

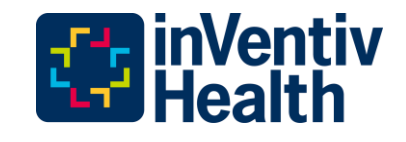

# Reasons for submitting QRS CT

- Appeal to a higher power
	- − FDA and PMDA wants it
- Self Interest
	- − Good Metadata Management Practice
- Altruistic Reasons
	- − Contributing to CDISC and open standards
- Fame and Immortality
	- Create a standard that will be used all over the world by numerous researchers

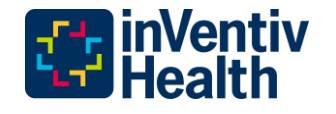

### • *The use of supported controlled terminologies is recommended*  FDA considers this good *no standard term exists, FDA recommends that the sponsor submit the concept to the appropriate terminology maintenance appropriate terminology terminology management practice.*

### Good Metadata Management Practice

- If the sponsor creates a sponsor specific version of QRS CT for an instrument CDISC may release official CDISC CT for that QRS instrument in the future. If there are inconsistencies the sponsor will be required to migrate to the new version. This process will have to be managed by the sponsor. Resulting in the potential for:
	- − Multiple studies with differing versions of the CT
	- − Increased work for the Study Data Standardization Plan (SDSP) creation and maintenance

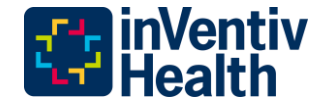

# QRS CT Workflow: Getting Started

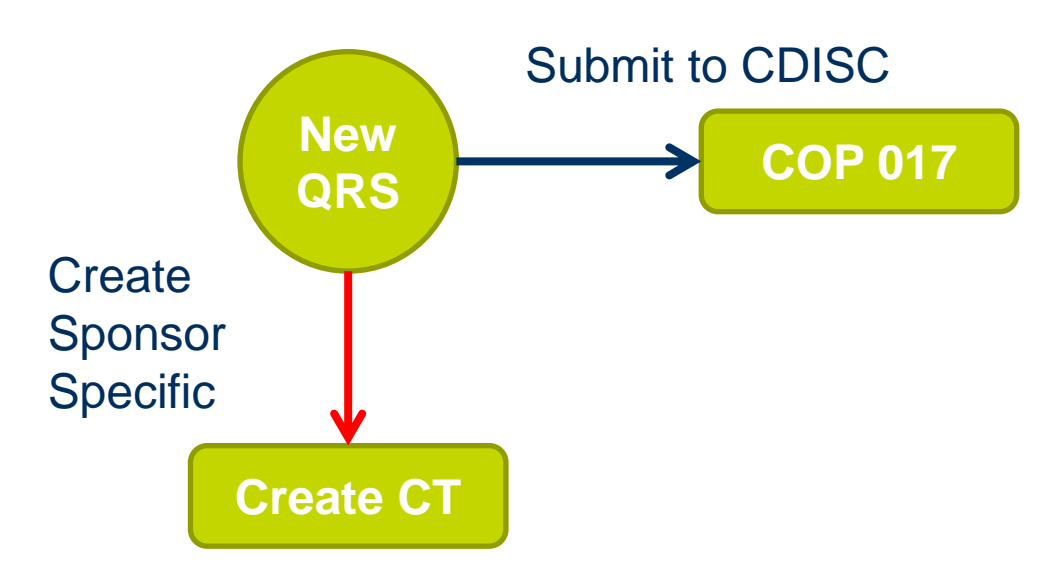

- Check if CT exists, if not:
	- SDTM Questionnaires Supplements 30JUN2013 V1.0" section 3.2. Sponsor Clinical Development Plans − review "CDISC Operational Procedure (COP 017) - CDISC
		- **Final Version**  [p\\_017\\_cdisc\\_sdtmig\\_questionnaire\\_supplements\\_v1\\_2013\\_06\\_28.p](https://www.cdisc.org/system/files/all/article/application/pdf/cdisc_cop_017_cdisc_sdtmig_questionnaire_supplements_v1_2013_06_28.pdf) [https://www.cdisc.org/system/files/all/article/application/pdf/cdisc\\_co](https://www.cdisc.org/system/files/all/article/application/pdf/cdisc_cop_017_cdisc_sdtmig_questionnaire_supplements_v1_2013_06_28.pdf) [df](https://www.cdisc.org/system/files/all/article/application/pdf/cdisc_cop_017_cdisc_sdtmig_questionnaire_supplements_v1_2013_06_28.pdf)
	- − Create QRS Standard Request Form

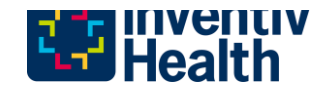

### Why Create a QRS supplement?

- What are the benefits of creating a QRS supplement?
	- − drafting the controlled terminology
	- − defining instrument-specific standardized values for
		- **Result variables**
		- **Qualifier**
		- **Timing**
	- − populating the SDTM QRS Domain, along with providing examples of use(e.g. how to handle skipped questions).
- <http://cdisc.org/qrs>

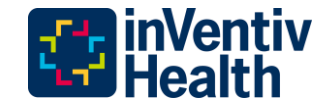

### QRS Standard Request Form

CDISC QRS Sub-Team - Questionnaires, Ratings and Scales Standard Request Form

Date of QRS Request: 19-JUN-2016

**Therapeutic Area: All** 

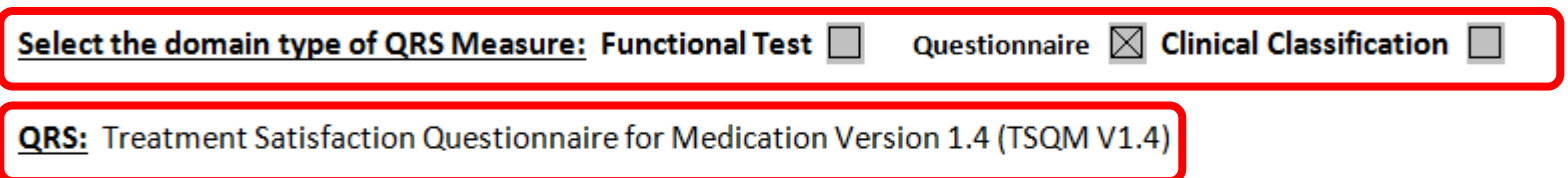

QRS Reference: Provide a reference to the Questionnaire, Rating or Scale being requested. Please include a web site URL or other documentation that can be used to obtain more detailed information on the QRS. A sample CRF would also be appreciated.

Treatment Satisfaction Questionnaire for Medication - 14 Items Version 1.4 (TSQM V1.4) (Copyright 2004, Quintiles. All Rights Reserved).

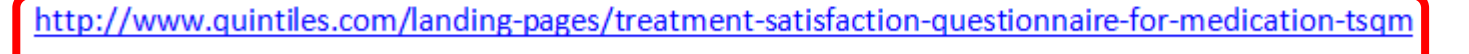

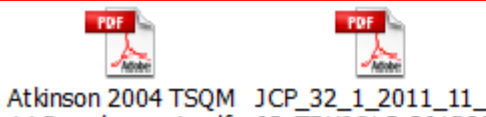

14 Development.pdf 02\_TRUJOLS\_201286

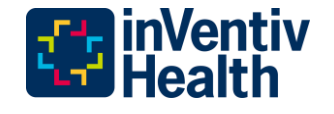

# QRS Public Domain Copyright Verification

- COP 017 section 4.2 the QRS Implementer confirms if the QRS instrument is Public Domain or Copyrighted using
	- QRS Public Domain Copyright Verification Document

CDISC Questionnaires, Ratings, and Scales Public Domain/Copyright Verification Document

Date of Document: <18Apr2015>

Questionnaires, Ratings, and Scales: <Brief Psychiatric Rating Scale-Anchored (BPRS-A)>

Questionnaires, Ratings, and Scales Terminology Publication Release Package: <P9>

Public Domain/Copyright Permission Documentation: <You can copy and paste text: ".......... public domain........." or you can create a PDF of an email or PDF of a copyright permission letter and insert  $here:$ 

Insert the signed CDISC Copyright letter or other author verification here

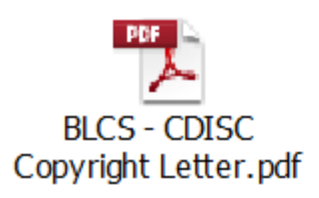

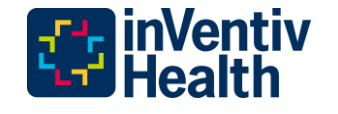

### Public Domain

- COP 017 section 4.4 a
	- QS Public Domain\_Copyright Verification Document.
		- Statement from instrument owner available on website or an email confirmation.
		- If no notice is displayed and the work was published before March 1, 1989, you can presume not copyrighted.
		- If after this date assume that it is copyrighted and obtain permission for use.
		- A final search needs to be performed on The Unites States Public Copyright catalog to determine if it was registered at the following site. <http://cocatalog.loc.gov/cgi-bin/Pwebrecon.cgi?DB=local&PAGE=First>
- CDISC is looking to get permissions from WHO to work with all QRS instruments. The QRS team is also reaching out to EORTC for the use of their instruments.

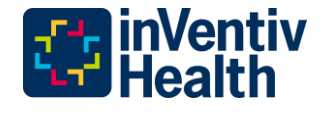

# Copyright

- COP 017 section 4.4 b
	- − Update and send the CDISC QRS Copyright Letter
	- Follow up every 2 weeks / 1 month until resolution
	- If process is stuck request teleconferences to clarify the mission of CDISC
	- Inform and discuss any issues with the QRS Coordinator for guidance
	- Document if permission is denied
- CDISC working with MAPI Research Trust to streamline copyright requests
- <http://mapi-trust.org/>

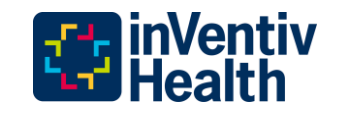

### Timelines of Contact

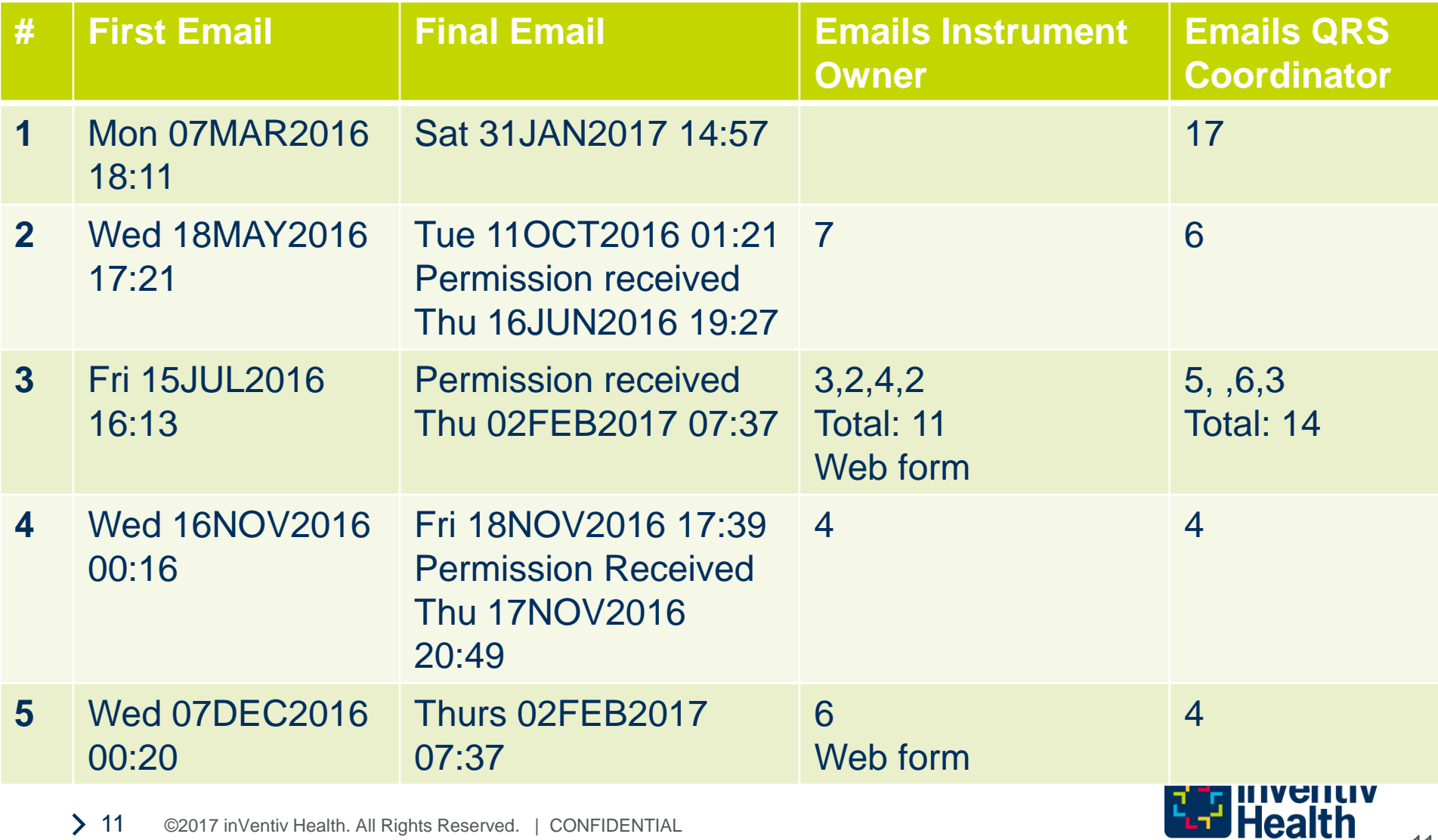

### QRS CT Workflow: Create CT

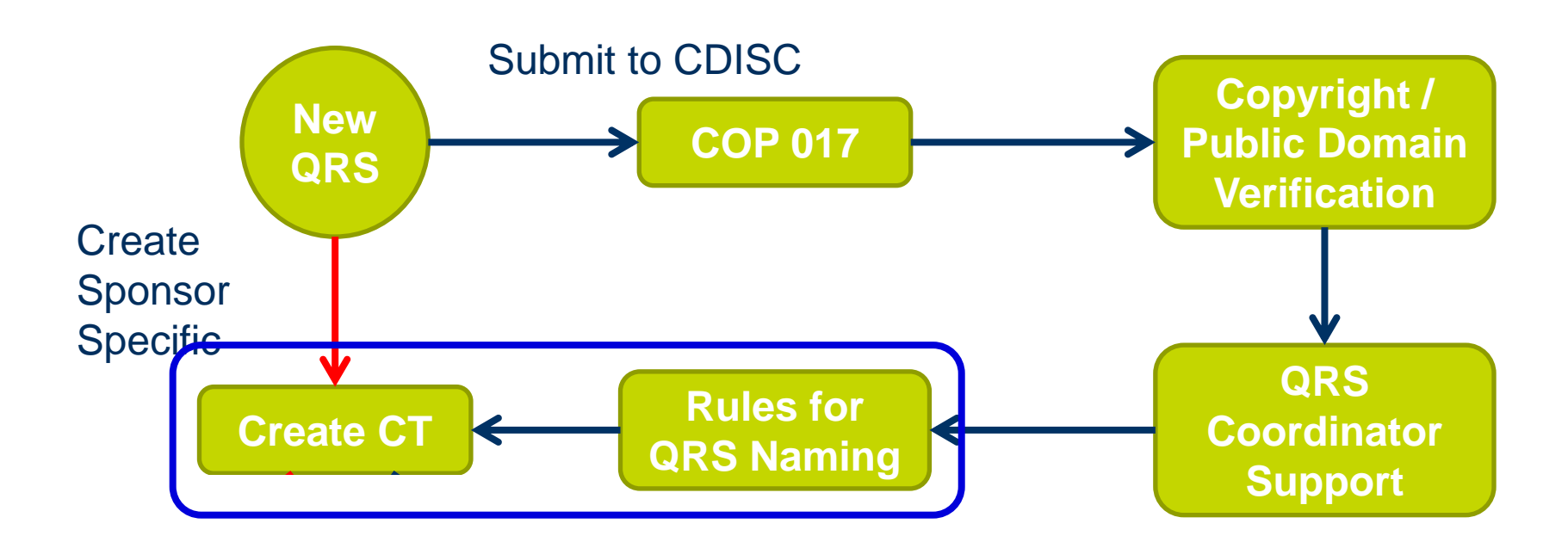

- **Submit Line** • COP 017 section 5.2 documentation needed
	- **QRS CT** − Rules for QRS Naming
	- QRS Terminology Spreadsheet Example
	- **Final Version**  − Instrument journal and CRF

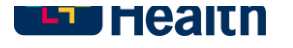

### QRS--CAT Codelist Rules

- Submission Value (QRS--CAT)
	- − Upper case, unique, most commonly name used for the instrument and version number if available
- Synonym
	- − Upper case, 6 character, assigns a version number that should start at 01 (or 1 if space is an issue)
- Definition
	- − Sentence case. The full name of the instrument including version if available, followed by the acronym in brackets. The copyright information and relevant citation.

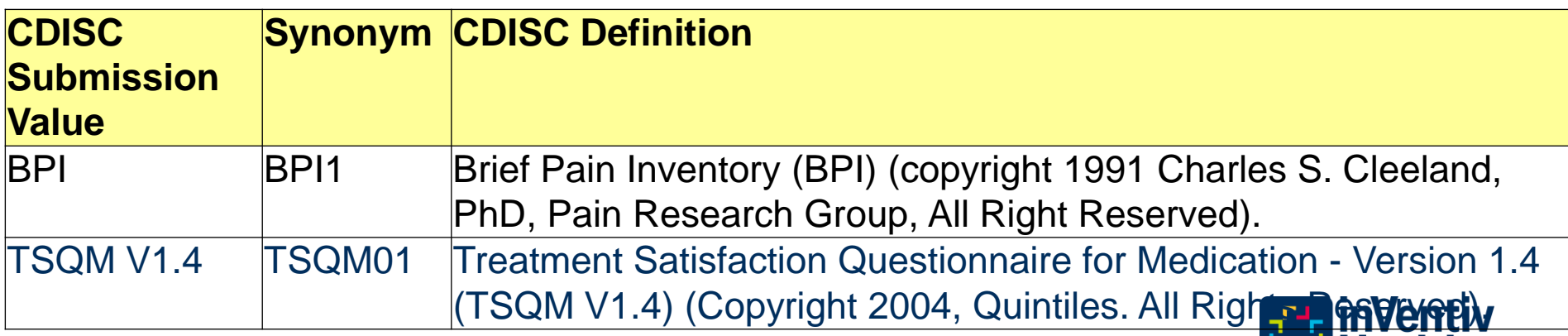

# QRS Instruments CRF

# $TSOM$  (Version 1.4)

#### **Treatment Satisfaction Questionnaire for Medication**

Instructions: Please take some time to think about your level of satisfaction or dissatisfaction with the medication you are taking in this clinical trial. We are interested in your evaluation of the effectiveness, side effects, and convenience of the medication over the last two to three weeks, or since you last used it. For each question, please place a single check mark next to the response that most closely corresponds to your own experiences.

1. How satisfied or dissatisfied are you with the ability of the medication to prevent or treat your condition?

- $\Box$ <sub>1</sub> Extremely Dissatisfied
- $\Box_2$  Very Dissatisfied
- $\Box$ <sup>2</sup> Dissatisfied
- $\Box$ <sub>4</sub> Somewhat Satisfied
- $\Box$ <sub>s</sub> Satisfied
- $\Box_6$  Very Satisfied
- $\Box$ <sub>7</sub> Extremely Satisfied

2. How satisfied or dissatisfied are you with the way the medication relieves your symptoms?

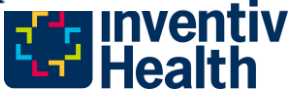

# QRS--TESTCD/TEST Codelist Rules

- **QRS--TESTCD:** 8 characters, upper case, begins with QRS-- Synonym. If the instrument has numbered questions, follow the numbering, including alphanumeric, if not numbered assigned 01, 02 etc.
- **QRS--TEST:** 40 characters limit, title case, begins with the QRS--Synonym, followed by a hyphen. Use lower case for: a, an, and, as, at, but, by, for, in, nor, of, on, or, per, to, the.
- **Definition:** The instrument long name including version number if available, followed by a hyphen between two spaces. The verbatim text including punctuation, instructions removed.

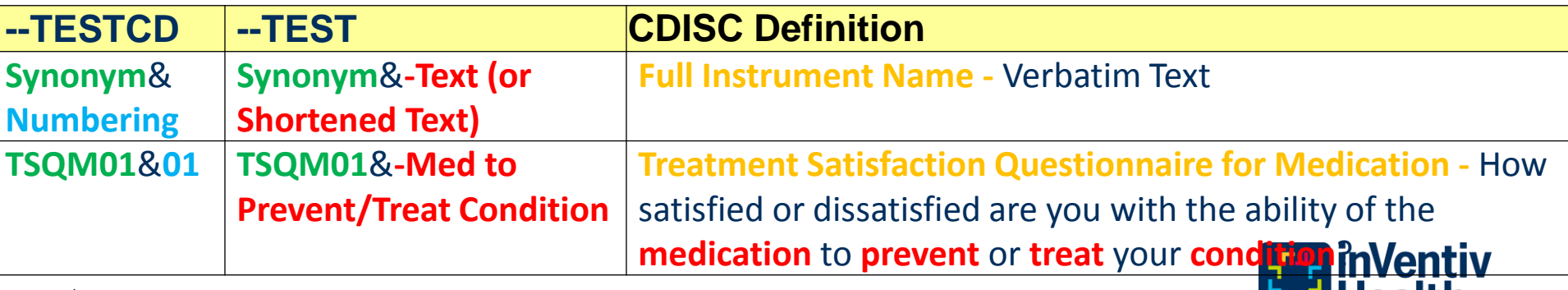

# QRS--TESTCD/TEST/SCAT Examples

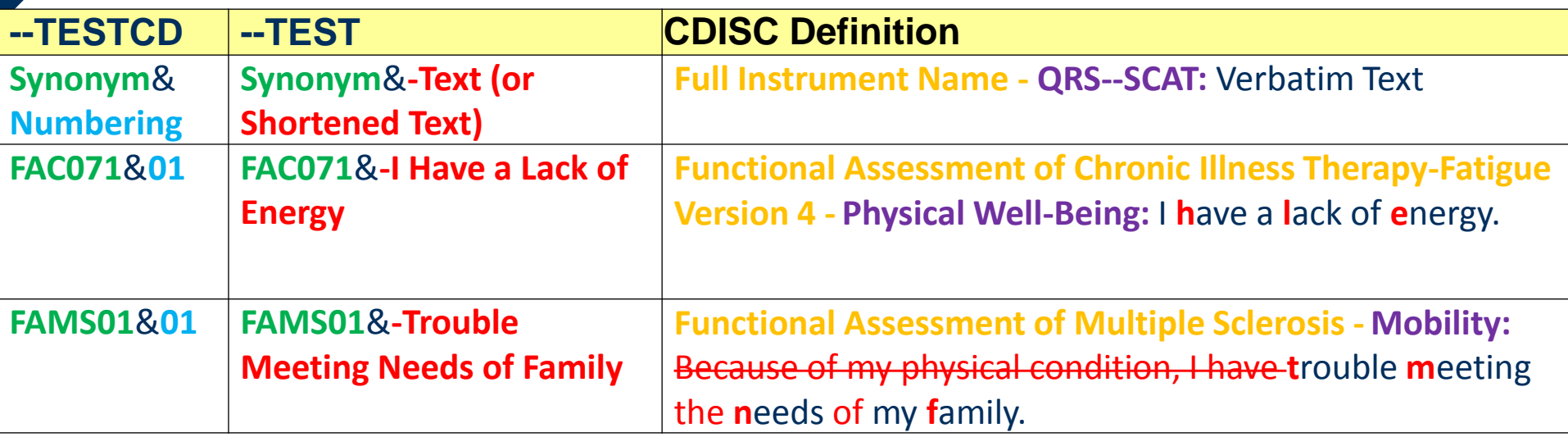

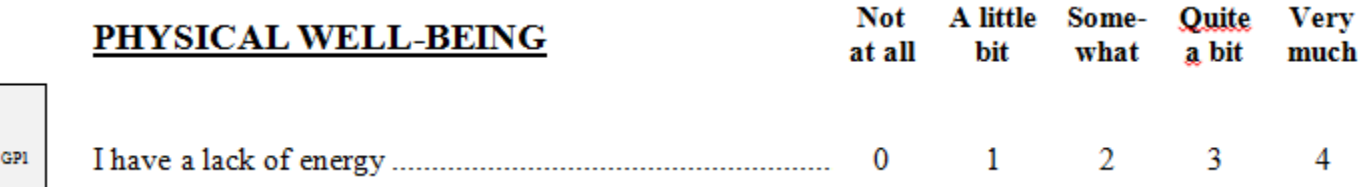

- QRS--SCAT is sometimes added after the instrument long name before the verbatim text.
- This is not in controlled terminology, but assists in creating the supplement examples.

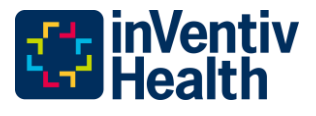

### QRS CT Workflow: Submitting QRS CT

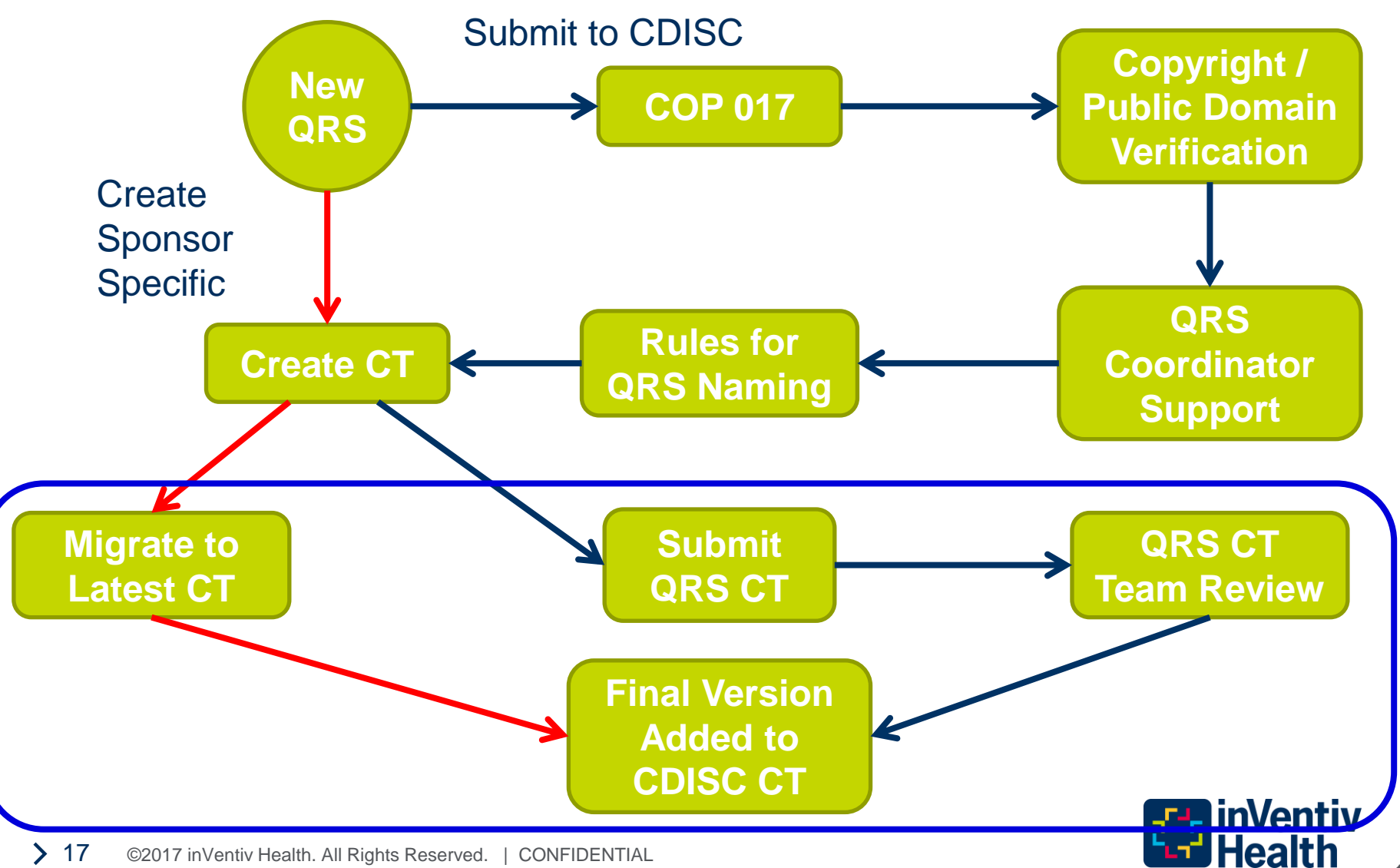

### Finalize the QRS Terminology Spreadsheet

- **CODELIST NAME**: The codelist name is the synonym followed by TN and TC. The codelist description is the instrument long name and version ended with "Test Name/Code".
	- − Codelist Name: **TSQM01TN**/**TSQM01TC**
	- − Codelist Description: **Treatment Satisfaction Questionnaire for Medication Version 1.4 Test Name/Code**
	- − Codelist Extensible: No

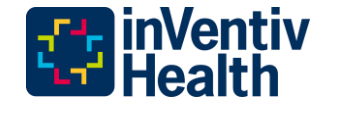

# Submitting QRS CT

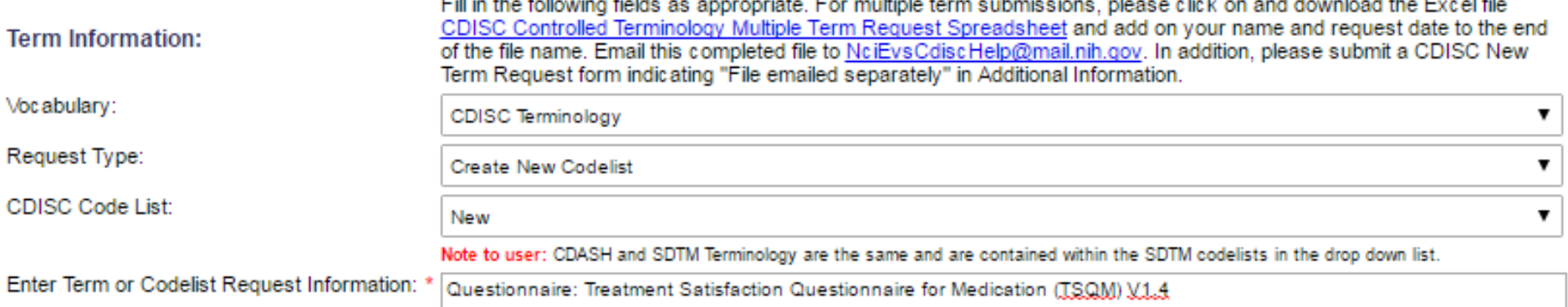

#### • <https://ncitermform.nci.nih.gov/ncitermform/?version=cdisc>

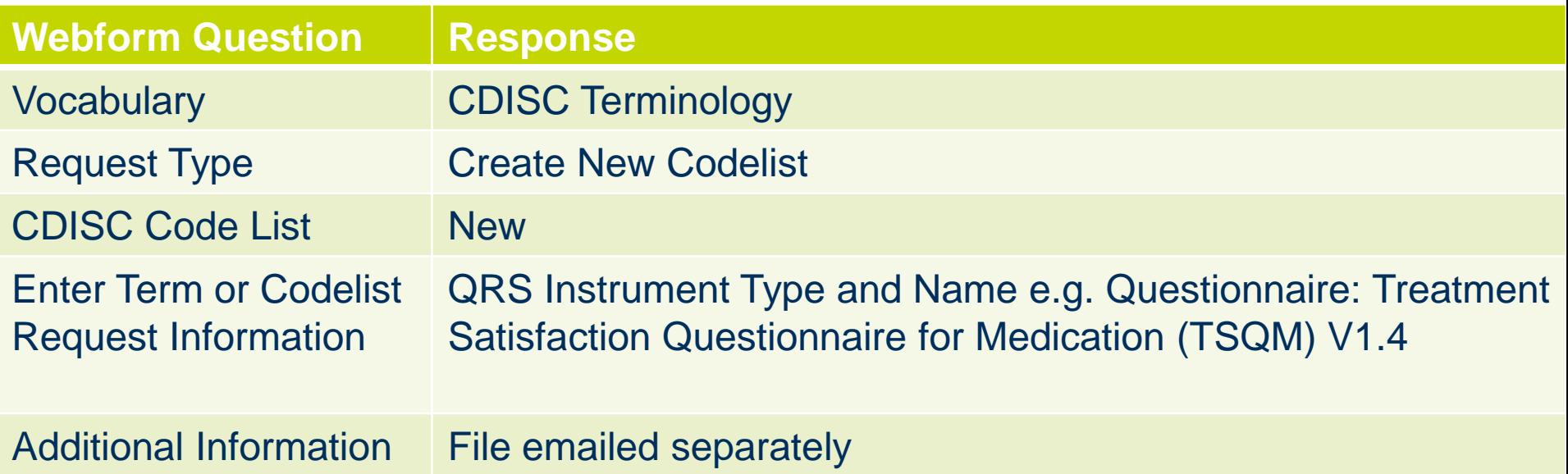

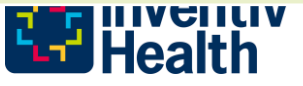

# Submitting QRS CT

- Send the QRS Terminology Spreadsheet with the instrument short name, your name and the request date on the file.
- Attach the QRS Standard Request Form and CDISC QRS Copyright Letter (if applicable)
- Email
	- − [NciEvsCdiscHelp@mail.nih.gov](mailto:NciEvsCdiscHelp@mail.nih.gov)
	- Steve Kopko [skopko@cdisc.org](mailto:skopko@cdisc.org)
	- Dana Booth **[dbooth@cdisc.org](mailto:dbooth@cdisc.org)**
	- Roberta Rosenberg [Roberta.E.Rosenberg@pfizer.com](mailto:Roberta.E.Rosenberg@pfizer.com)

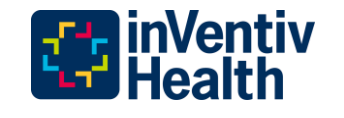

# QRS CT Status Tracking

- QRS CT submissions can be tracked at the CT QRS page (access needed)
	- [https://wiki.cdisc.org/display/TER/QRS+%28Questionnaires%2C+Ratings](https://wiki.cdisc.org/display/TER/QRS+(Questionnaires,+Ratings,+and+Scales)+Terminology+Team) [%2C+and+Scales%29+Terminology+Team](https://wiki.cdisc.org/display/TER/QRS+(Questionnaires,+Ratings,+and+Scales)+Terminology+Team)
- Therapeutic Area requests are dealt with before Sponsor requests,

### QRS (Questionnaires, Ratings, and Scales) **Terminology Team**

Created by Jordan Li, last modified on Feb 02, 2017

- > QS Tracking
- CC Tracking
- > FT Tracking

The following list contains instruments where copyright permission has been denied; CAT terminology has been created for the instruments.

> Copyright Permission Rejected CAT ONLY

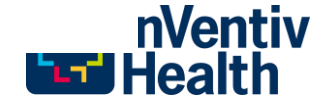

### Potential Process Improvements

- If CDISC did not have to request permission to create CT for an instrument an administrative burden would be removed.
- If CDISC releases the draft CT (including rejected permission requests) on the CDISC wiki during the review and approval rounds it would be so users do not have to create multiple versions of the same CT.
- Additional dedicated volunteers join the QRS CT to move the backlog forward
	- If a company has a metadata and codelist team members it is their interest to provide resources at 4 hours a week

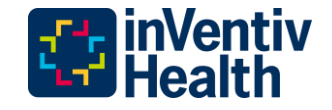

### Submit and Volunteer

- Once you have submitted a number of QRS CT and feel comfortable with the process, consider volunteering to join the QRS CT team.
	- − Contact
- Chris Gemma [cgemma@cdisc.org](mailto:cgemma@cdisc.org)
- Dana Booth **dbooth@cdisc.org**
- Roberta Rosenberg **Roberta.E.Rosenberg@pfizer.com**
- QRS sub-team
- Gary Cunningham [gcunningham@thegriessergroup.com](mailto:gcunningham@thegriessergroup.com)
- Steve Kopko **[skopko@cdisc.org](mailto:skopko@cdisc.org)**

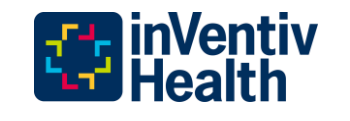

# QRS Documentation Status 2017-04-04

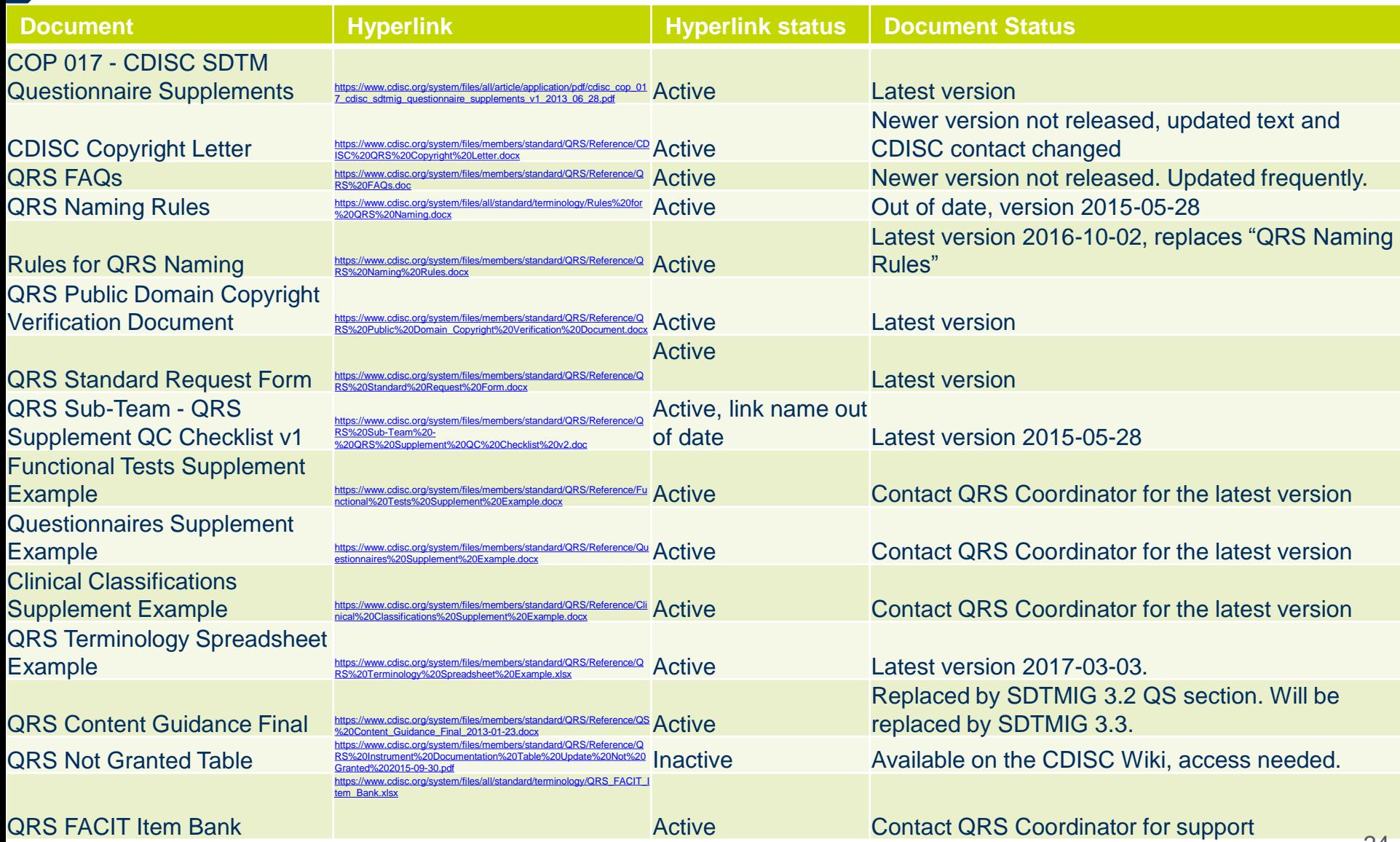

# **New Slides**

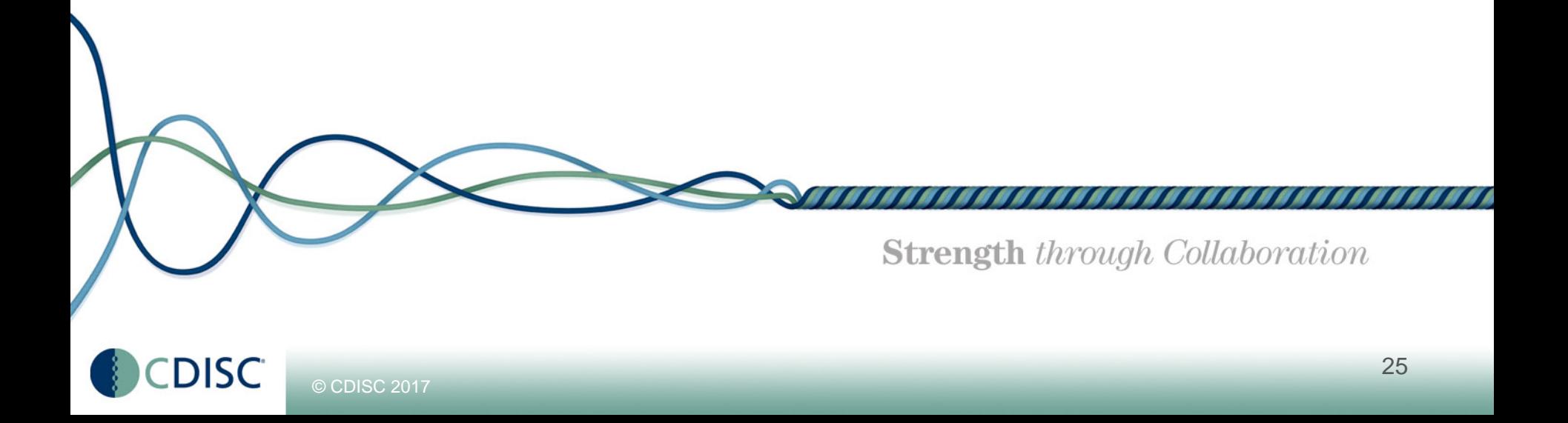

# CDISC 2017 Standards Development Plan

#### **Questionnaires, Ratings and Scales (QRS)**

Define and support the Questionnaires, Ratings and Scales (QRS) needs of CDISC standards based on the SDTMIG.

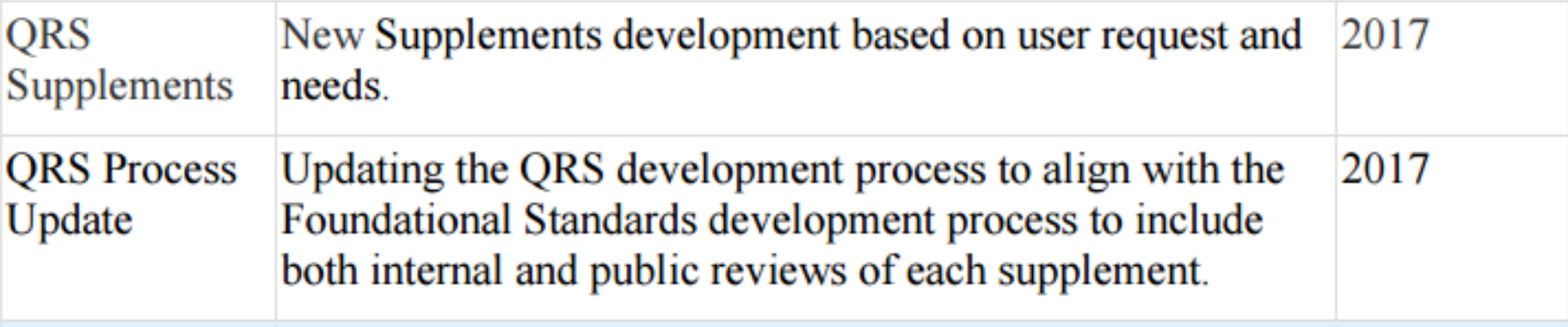

• [https://www.cdisc.org/system/files/all/standard/CDISC2017Stan](https://www.cdisc.org/system/files/all/standard/CDISC2017StandardsDevelopmentPlan.pdf) [dardsDevelopmentPlan.pdf](https://www.cdisc.org/system/files/all/standard/CDISC2017StandardsDevelopmentPlan.pdf)

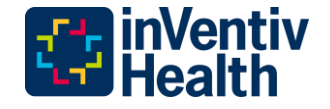

# QRS Domains (QS, FT, RS) SDTMIG 3.3

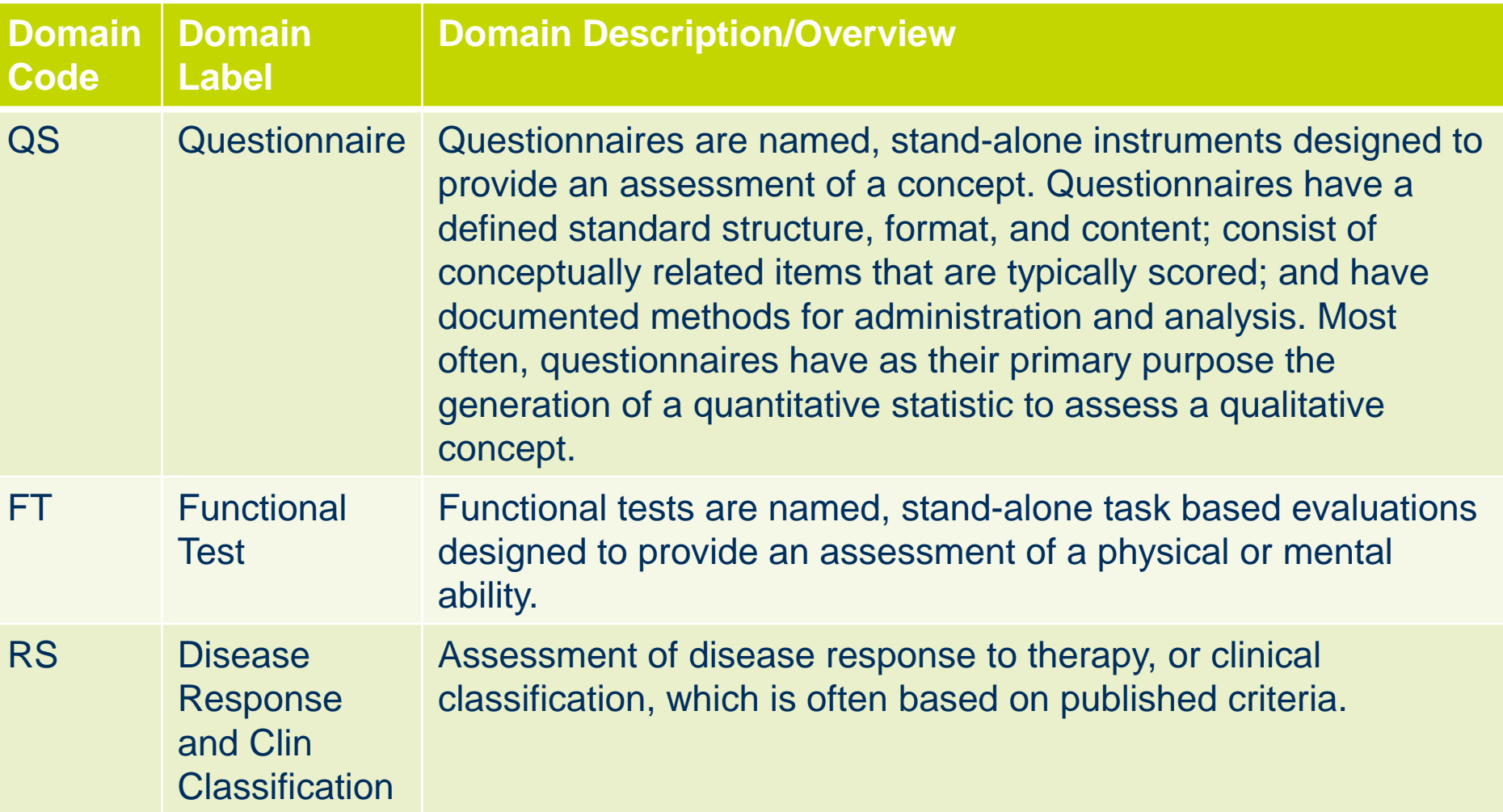

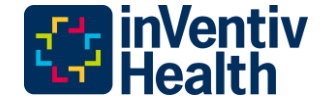

# I am in SDTMIG 3.2 so what now? FT

- ? Add the FT data to QS?
	- − Not QS data.
	- It corresponds to the FDA concept of Performance Outcome **Measures** 
		- [https://www.fda.gov/Drugs/DevelopmentApprovalProcess/DrugDevelopm](https://www.fda.gov/Drugs/DevelopmentApprovalProcess/DrugDevelopmentToolsQualificationProgram/ucm370262.htm#performance) [entToolsQualificationProgram/ucm370262.htm#performance](https://www.fda.gov/Drugs/DevelopmentApprovalProcess/DrugDevelopmentToolsQualificationProgram/ucm370262.htm#performance)
- ? Create custom domain:
	- The regulatory agencies prefer that we limit the number of custom domains. If you are creating a custom contact the regulatory agency and document in the SDRG.
	- − FT or X?/Y?/Z?
		- SDTMIG 3.2 section 2.6 Creating a New Domain part 2
		- 2. Check the Submission Data Standards area of the CDISC website (http://www.cdisc.org/) for models added after the last publication of the SDTMIG

Create custom domain FT

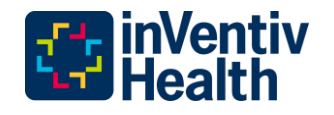

# I am in SDTMIG 3.2 so what now? CC

- ? Add the CC data to QS?
	- − Not QS data.
- ? Add the CC data to RS?
	- − The RS domain is used for Tumor data
	- The FDA suggested using RS
	- RS is planned to be used in SDTMIG 3.3
	- − Contact the regulatory agency and document in the SDRG
- ? Add the CC data to FA?
	- − FA can manage the CC data. An FAOBJ would be needed.
	- Would the existing CC CT be used?
- ? Create custom domain:X?/Y?/Z?
	- The regulatory agencies prefer that we limit the number of custom domains. If you are creating a custom contact the regulatory agency and document in the SDRG.

Add the CC data to RS?

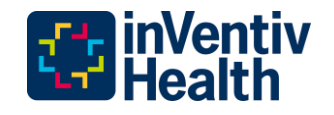

### FDA and QRS Team

- Ongoing discussions between the FDA and QRS team
	- − Logically Skipped Questions
		- QSSTAT = NOT DONE;
		- QSREASND = LOGICALLY SKIPPED ITEM; and
		- QSORRES, QSSTRESC, and QSSTRESN all set to null
		- **Implications to data cleaning prompt on QRS instruments?**
	- − QSEVAL
		- $W$ ho is it?
	- − RS vs Physiology Domains for CC

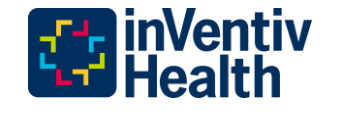

### Potential Changes to Existing CT

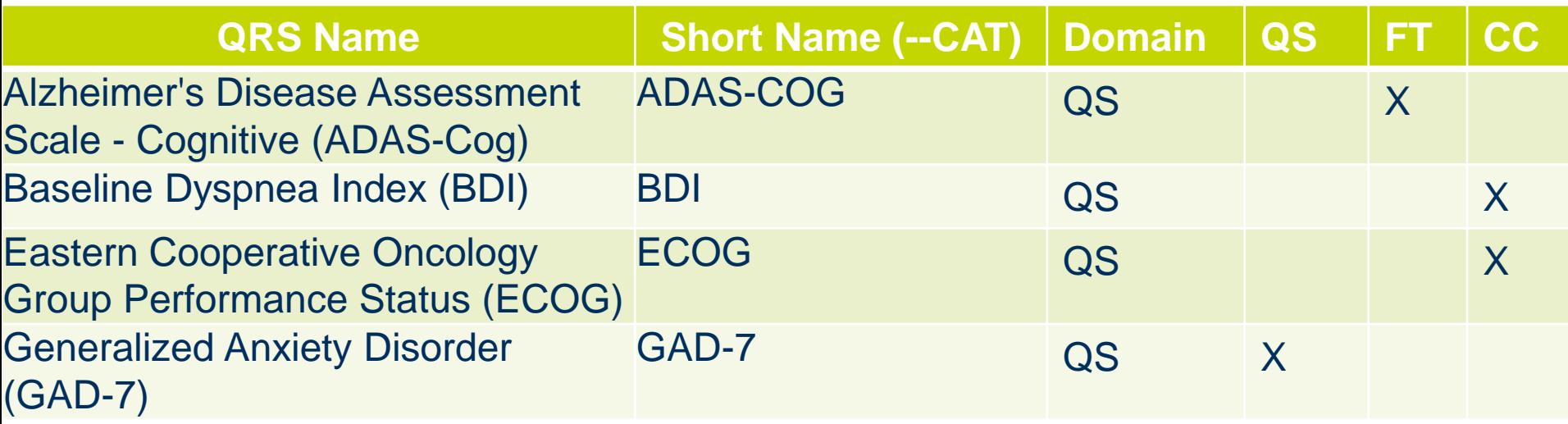

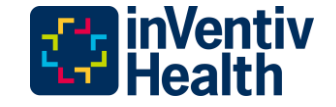

### QS Questionnaire

- 1. Named measure
- 2. Provide an assessment of a question concept
- 3. Have a defined standard structure, format, and content
- 4. Consist of conceptually related items that are typically scored
- 5. Have documented methods for administration and analysis
- 6. Consist of defined questions with a defined set of potential answers
- 7. Generation of a quantitative statistic to assess a qualitative concept
- 8. Completed by the subject or clinician
- 9. All Patient Reported Outcomes (PRO) are questionnaires, in addition some are Clinician Reported Outcome (CLINPRO)
- For example: the HAMD-6 self report goes into QS and the HAMD-6 clinician goes into CC.

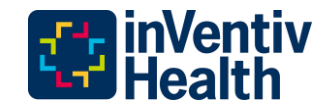

### FT Functional Test

- 1. Named measure
- 2. Stand alone task based evaluations
- 3. Designed to provide an assessment of mobility, dexterity, and/or cognitive ability
- 4. Have documented methods for administration and analysis
- 5. Not a subjective measurement
- 6. Objective/quantitative measurement of the performance of the task by the subject in a specific instance
- 7. Subject performs specific activities that are evaluated and recorded
- 8. Completed by the clinician
- 9. This is normally a Clinician Reported Outcome (CLINPRO)

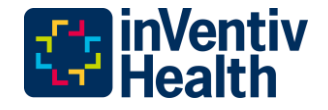

# RS Disease Response and Clin Classification

- 1. Named measure
- 2. Subsequent to the observation the physician makes a "Classification of Observation" in evaluating the subject (measures are based on a trained health care professional's observation of a subject's health condition or status with input from associated clinical records review)
- 3. Often composite scores based on diverse inputs
- 4. Objective observations exist somewhere else
- 5. Staging or status or risk score about a condition based solely on objective data from clinical records, or they may involve a clinical judgment or interpretation of the directly observable signs, behaviors, or other physical manifestations related to a condition or subject status
- 6. Ordinal or categorical score that serves as a surrogate for, or ranking of, disease status or other physiological or biological status
- 7. Continuum
- *8. If the findings are based on one system's morphology or physiology, then this instrument can go into the corresponding morphology/physiology body system domain but if the findings are across multiple systems then this instrument can go into CC. (to be confirmed by FDA)*
- 9. This is a Clinician Reported Outcome (CLINPRO)

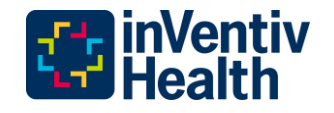

# **Any Further Questions? Thank You!**

Eanna.Kiely@inventivhealth.com

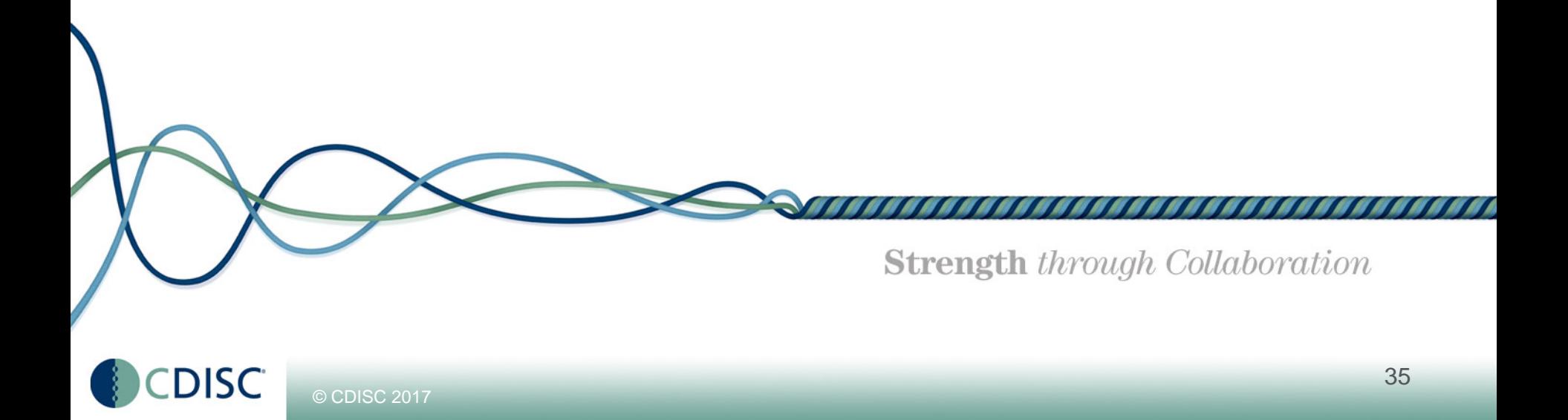